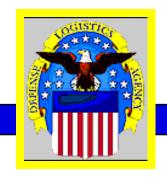

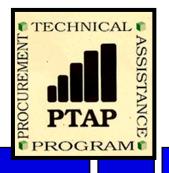

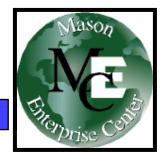

# Tips & Opportunities Available for Small Business AMC Small Business Conference McLean, Virginia

George Mason University

Procurement Technical Assistance Program

November 3, 2005

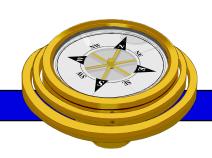

### THE MASON ENTERPRISE CENTER

GEORGE MASON UNIVERSITY

SCHOOL OF PUBLIC POLICY

MASON ENTERPRISE CENTER

MENTOR-PROTÉGÉ PROGRAM OFFICE PROCUREMENT TECHNICAL ASSISTANCE PROGRAM

TELEWORK AND TRAINING CENTER

SMALL BUSINESS DEVELOPMENT CENTERS

INTERNATIONAL BUSINESS DEVELOPMENT PROGRAMS BUSINESS ENTERPRISE CENTER

George Mason University
Procurement Technical Assistance Program

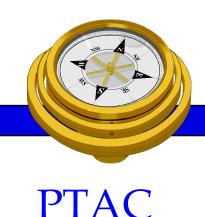

# Procurement Technical Assistance Centers

Increase contracting between small businesses, prime contractors, and government...

- Help small businesses obtain contracts with federal, state, and local governments
- Apply APTAC's member resources to improve business and economic climate in Local Communities

Defense Logistics Agency & APTAC

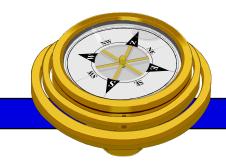

# PTAP Background

#### **PTAP**

- •Defense Logistics Agency SCAA
- •Began mid 80's PTAP early 90's
- Originally DoD oriented
- •Mid 90's extended to other Federal
- Now includes State and Local
- One stop shop pre and post award

# Commonwealth of Virginia PTAC's

- State-wide Program- George Mason University
  - Northern Virginia City of Fairfax
  - Central Virginia Charlottesville
  - Hampton Roads Newport News
- Other Virginia Regional PTAC's
  - Southwest VA Comm. College Richlands
  - Crater Procurement Assistance Center Petersburg

# PTAC Areas Served

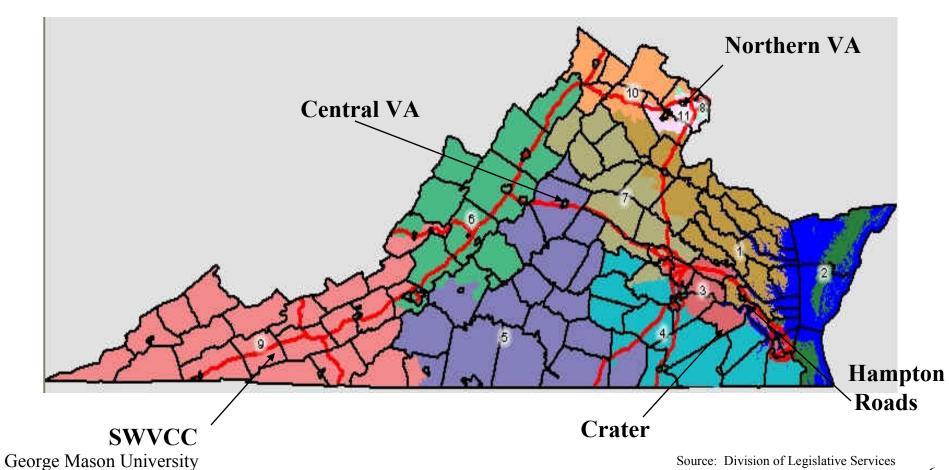

Procurement Technical Assistance Program

Source: Division of Legislative Services

http://dlsgis.state.va.us

# **PTAC Services**

- Outreach
  - Seminars & Conferences (sponsor and participant)
  - Associations (networking and participation)
- Education
- Counseling

# PTAC Services (Cont'd)

- Marketing
  - Research
  - Strategic partnering
  - Mentor-Protégé
- Teaming & Joint Venture Networking
- Proposal Development Assistance
- Bid Matching System
- Reference Library

#### **Procurement Technical Assistance Program**

http://www.gmu.edu/gmu/PTAP

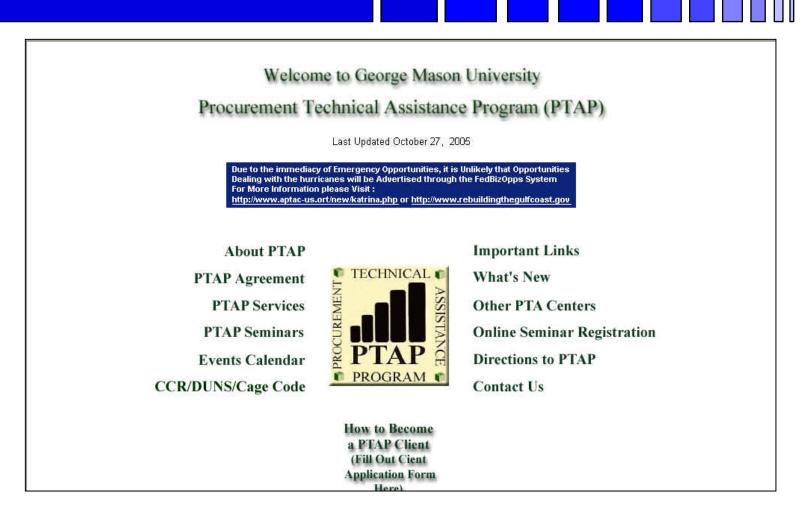

#### Other PTAC's

#### http://www.dla.mil/db/procurem.htm

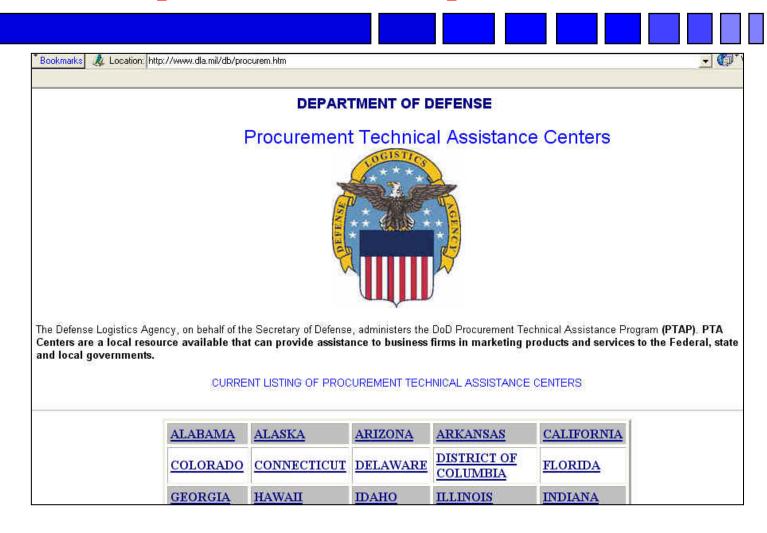

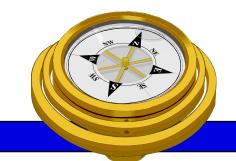

# How To Get Started?

- ✓ Identify your product or service (NAICS/FSC)
- Register
- Determine who buys your goods or services
- □ Familiarize yourself with government contracting procedures.
- □ Seek additional assistance as needed.
- Explore subcontracting/teaming opportunities
- □ *Focus* and Market your firm

#### North American Industry Classification System

http://www.census.gov/epcd/www/naics.html

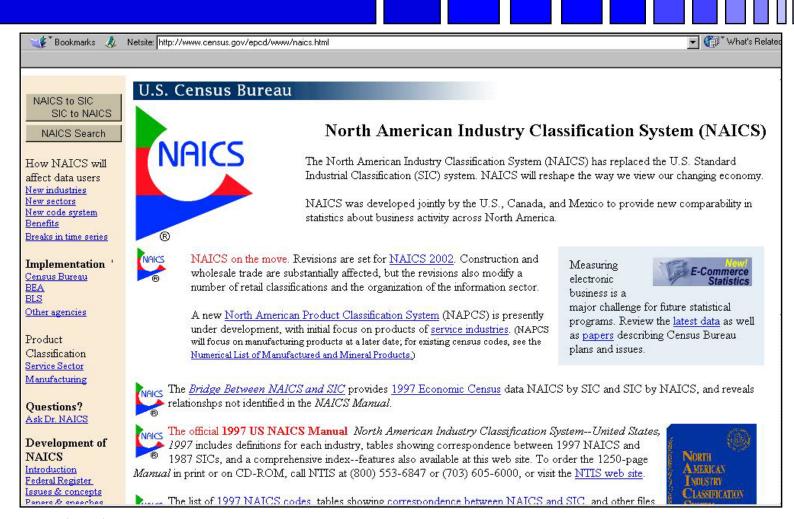

# **Federal Supply Classification**

http://fpdcapp.gsa.gov/pls/fpdsweb/PscWiz

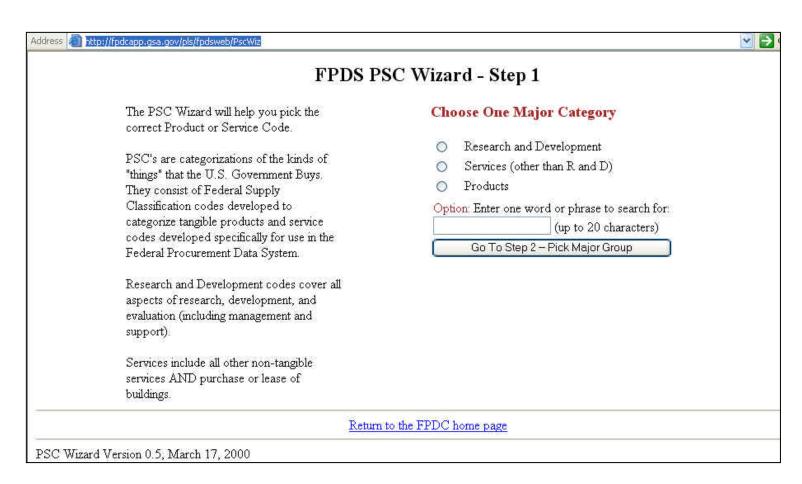

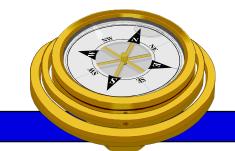

# How To Get Started?

- ✓ Identify your product or service (NAICS/FSC)
- ✓ Register
- □ Determine who buys your goods or services
- □ Familiarize yourself with government contracting procedures.
- □ Seek additional assistance as needed.
- Explore subcontracting/teaming opportunities
- □ *Focus* and Market your firm

# Central Contractor Registration

http://www.ccr.gov/

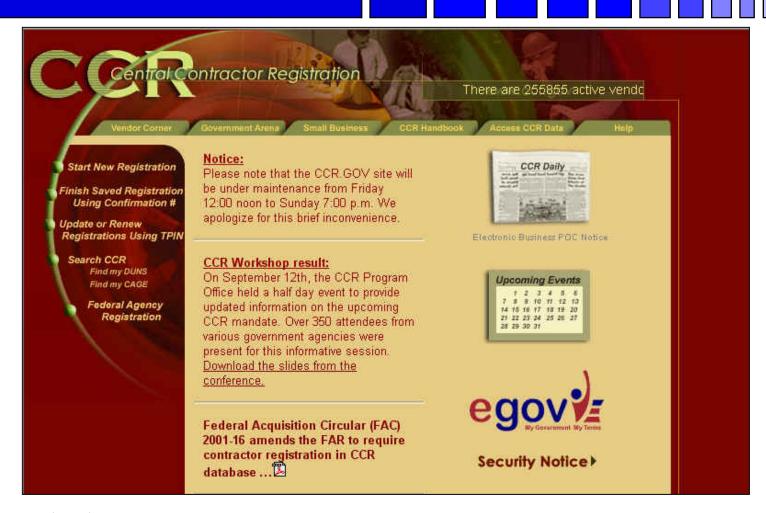

# **Dynamic Small Business Search**

http://dsbs.sba.gov/dsbs/dsp\_dsbs.cfm

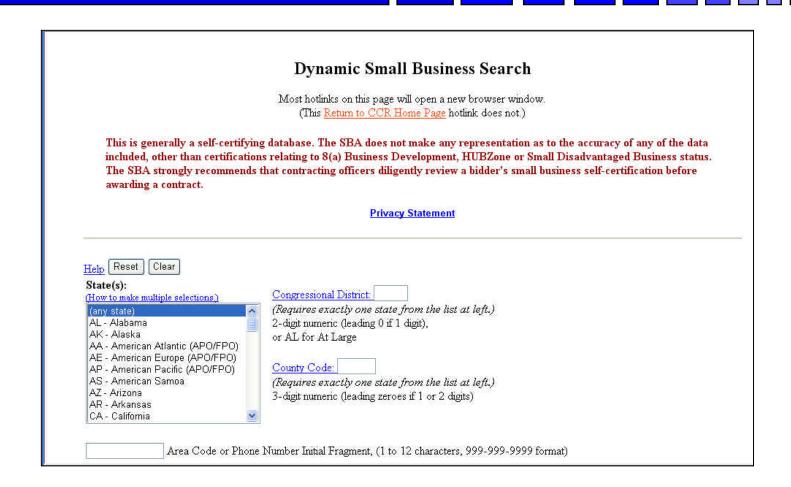

# On-line Reps and Certs Application – ORCA - http://www.bpn.gov/

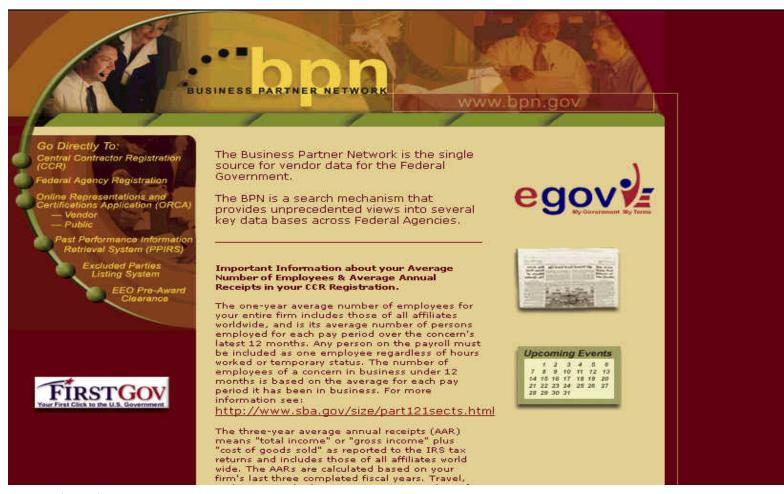

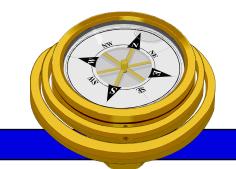

# How To Get Started?

- ✓ Identify your product or service (NAICS/FSC)
- Register
- Determine who buys your goods or services
- □ Familiarize yourself with government contracting procedures.
- □ Seek additional assistance as needed.
- □ Explore subcontracting/teaming opportunities
- □ *Focus* and Market your firm

# **FedBizOpps**

### http://www.fedbizopps.gov/

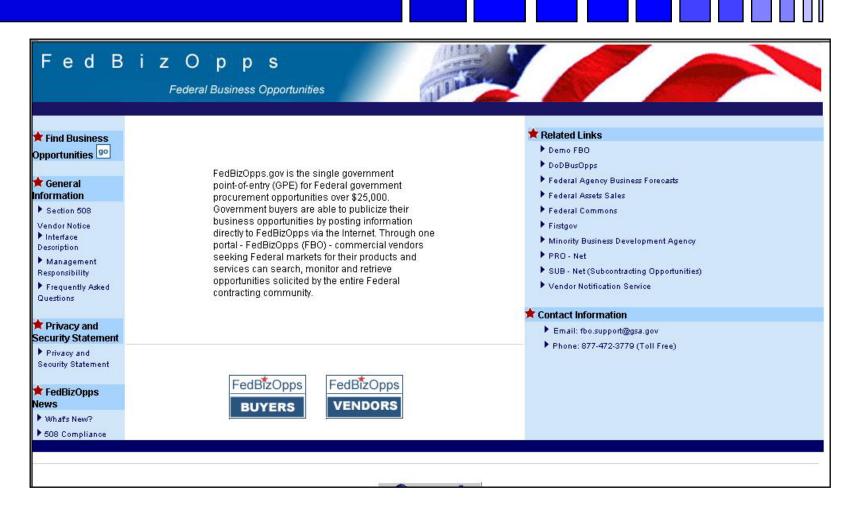

# Federal Procurement Data System\*

#### http://www.fpds.gov

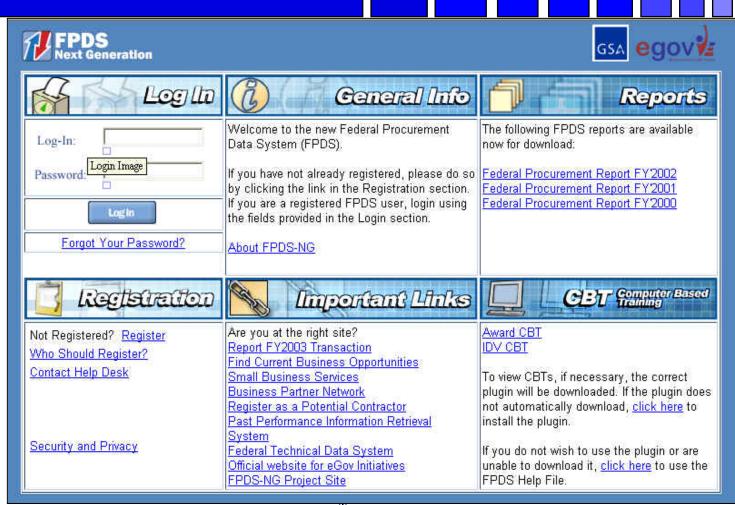

#### **Federal Acquisition Jumpstation**

http://prod.nais.nasa.gov/pub/fedproc/home.html

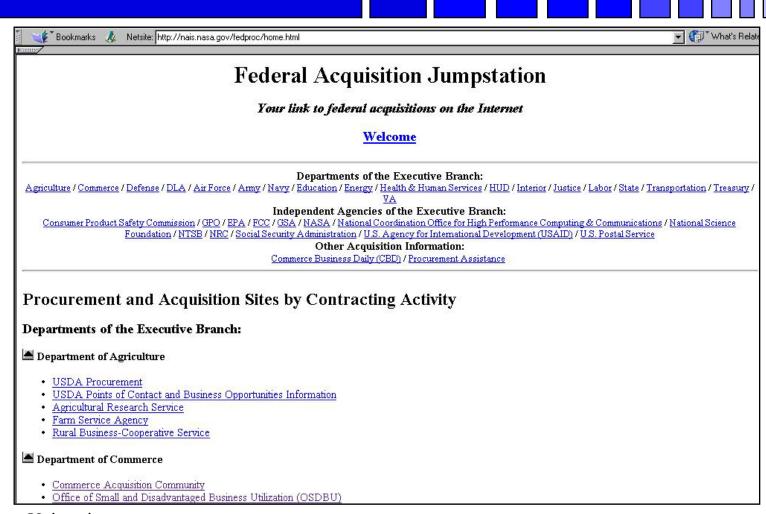

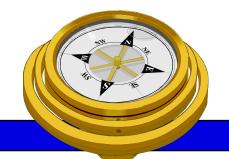

# How To Get Started?

- ✓ Identify your product or service (NAICS/FSC)
- ✓ Register
- Determine who buys your goods or services
- ✓ Familiarize yourself with government contracting procedures.
- □ Seek additional assistance as needed.
- Explore subcontracting/teaming opportunities
- □ *Focus* and Market your firm

# Federal Purchase Thresholds

- Greater than \$100,000
- Simplified Acquisition Threshold \$100,000
- Small Purchase Threshold < \$25,000</li>

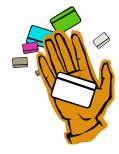

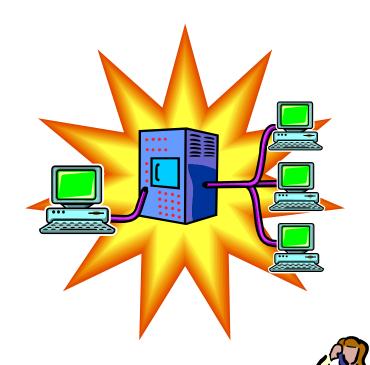

Micro-purchase\$2500

# Federal Acquisition Regulations

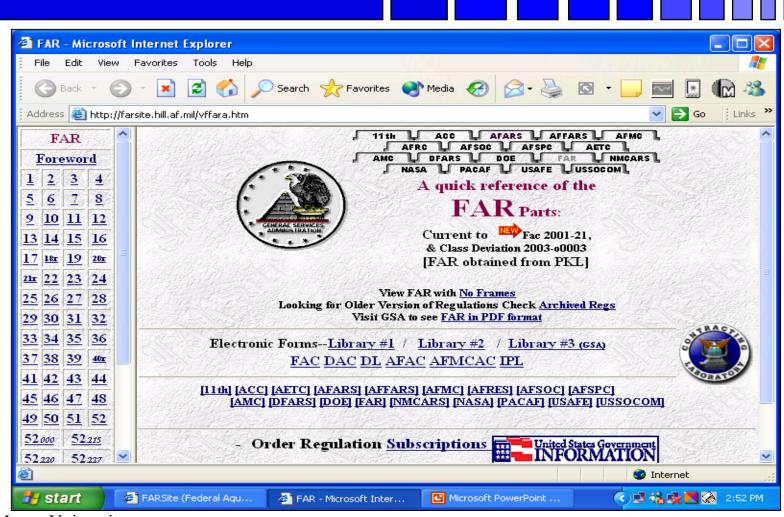

# Some Important FAR Parts

- -Part 12 Acquisition of Commercial Items
- -Part 13 Simplified Acquisition Procedures
- **-Part 14 Sealed Bidding**
- -Part 15 Contracting by Negotiation
- **-Part 16 Types of Contracts**
- **-Part 19 Small Business Programs**

#### **Acquisition Knowledge Sharing System**

http://akss.dau.mil/

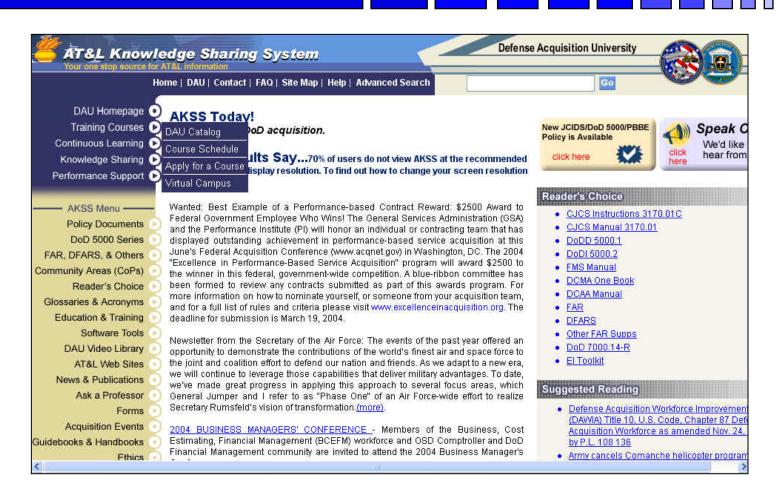

#### **DOD OSDBU**

http://www.acq.osd.mil/sadbu

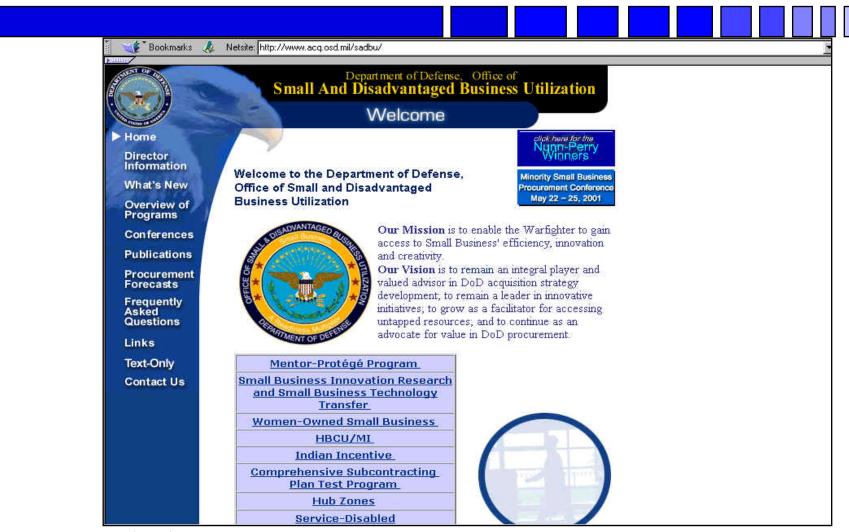

# Navy SADBU

http://www.hq.navy.mil/sadbu/

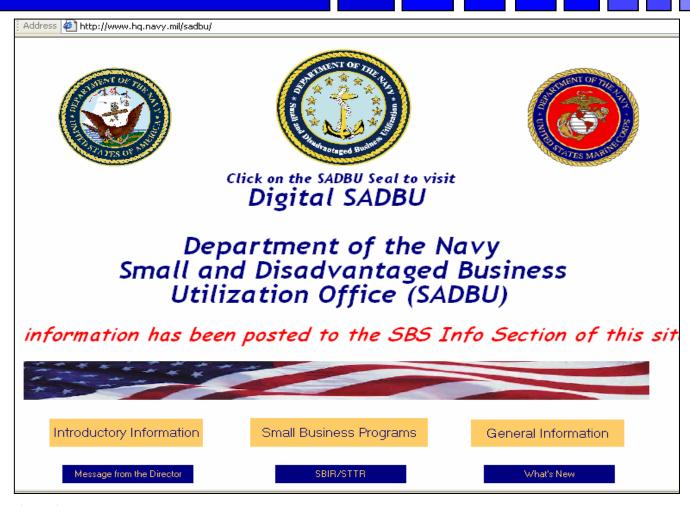

# Navy Electronic Commerce Online

http://www.neco.navy.mil

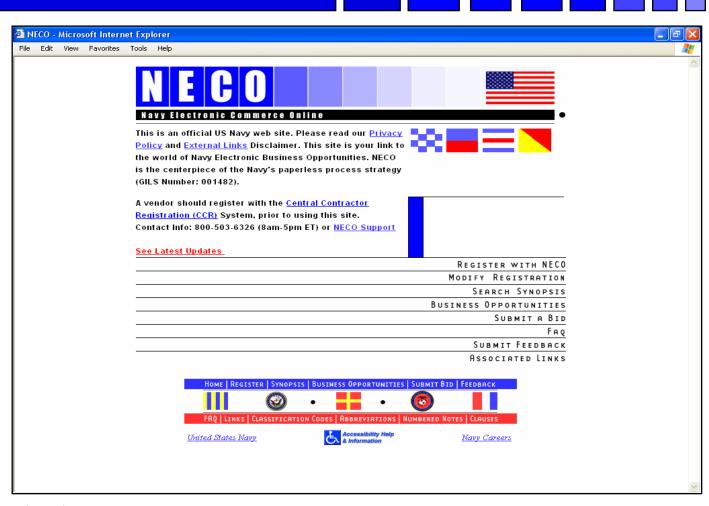

# **Army SADBU**

#### http://www.sellingtoarmy.info

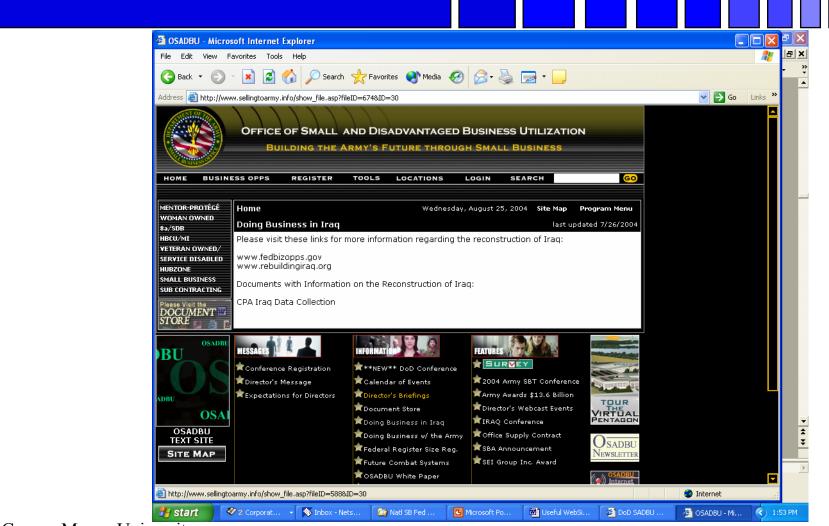

George Mason University
Procurement Technical Assistance Program

#### **Air Force SADBU**

# http://www.selltoairforce.org/

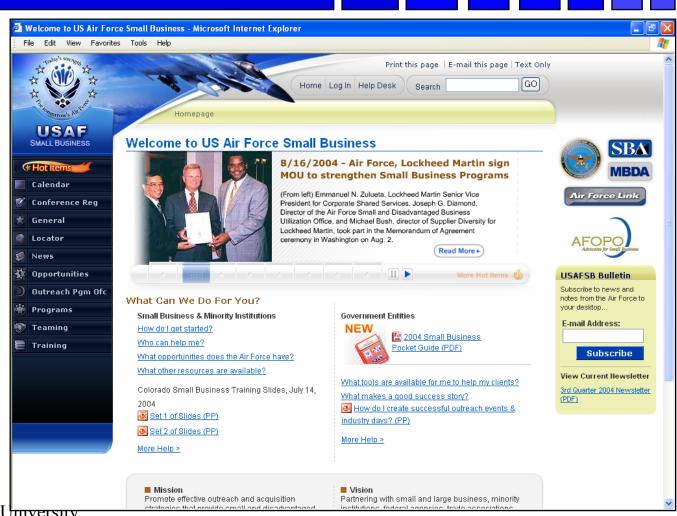

George Mason University

# **Defense Logistics Agency**

www.dla.mil

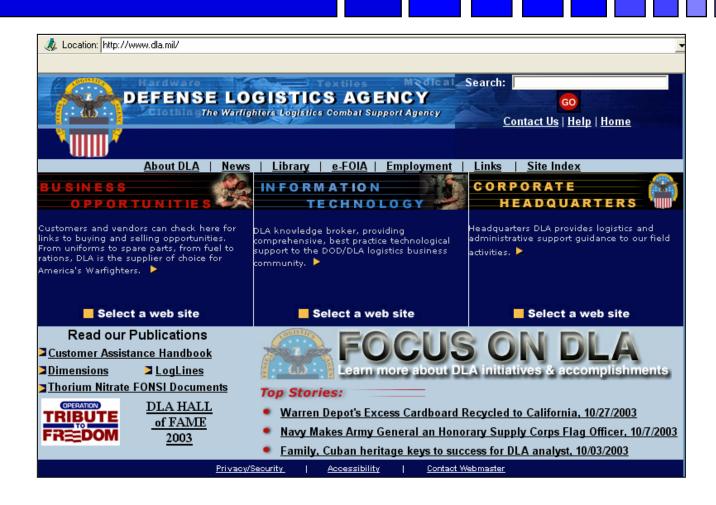

#### **DoD E-Mall**

#### https://emall.prod.dodonline.net/scripts/emLogon.asp

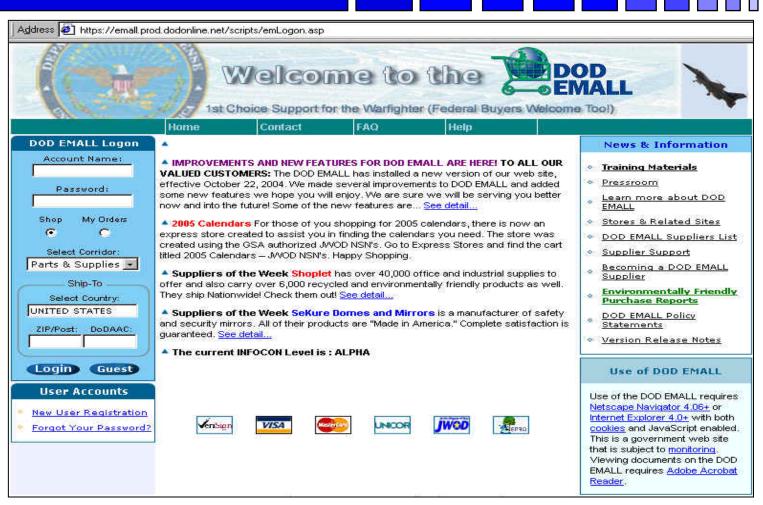

# **DoD** Procurement Gateway

http://progate.daps.dla.mil/home/

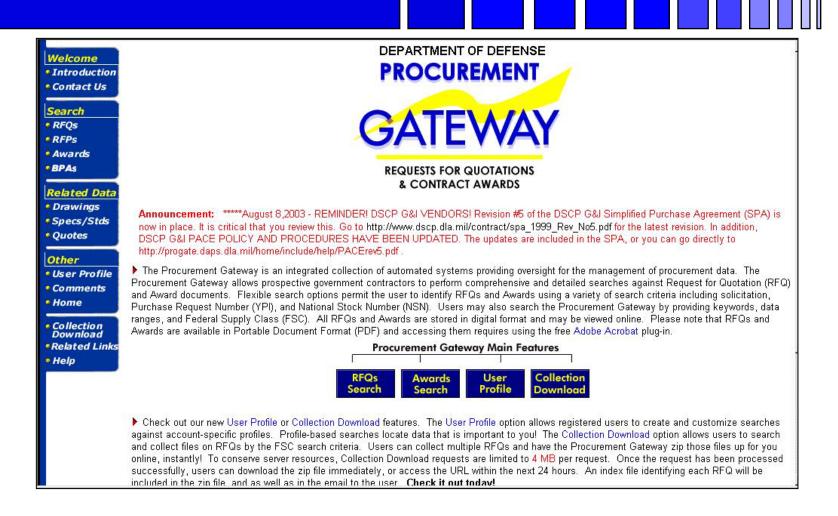

# Procurement History Data Mart

http://phdm.ctcgsc.org/dispatch/show.home

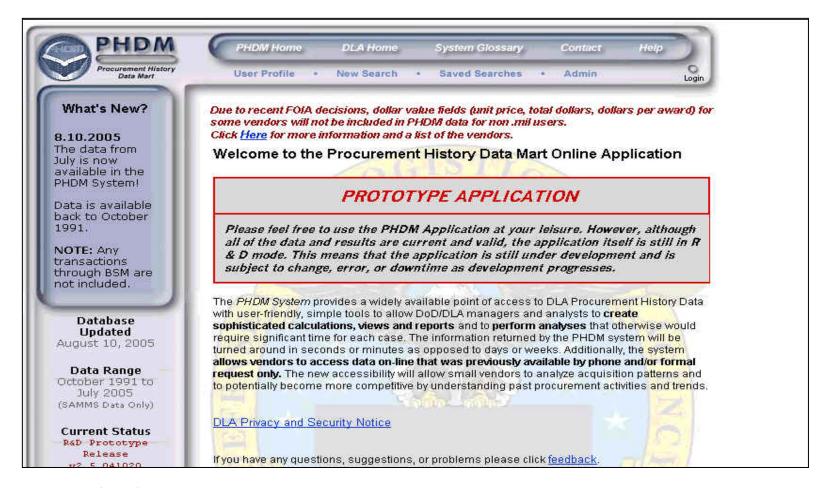

#### Fed Tech Data Site

https://www.fedteds.gov

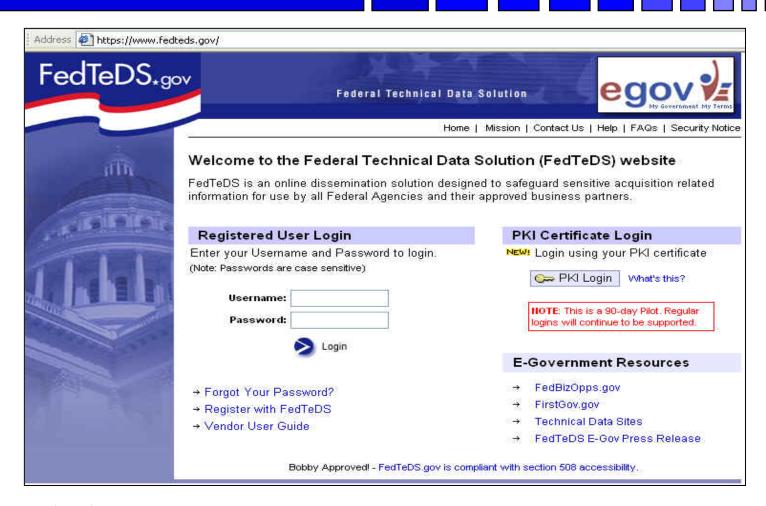

#### **General Services Administration**

http://www.gsa.gov/

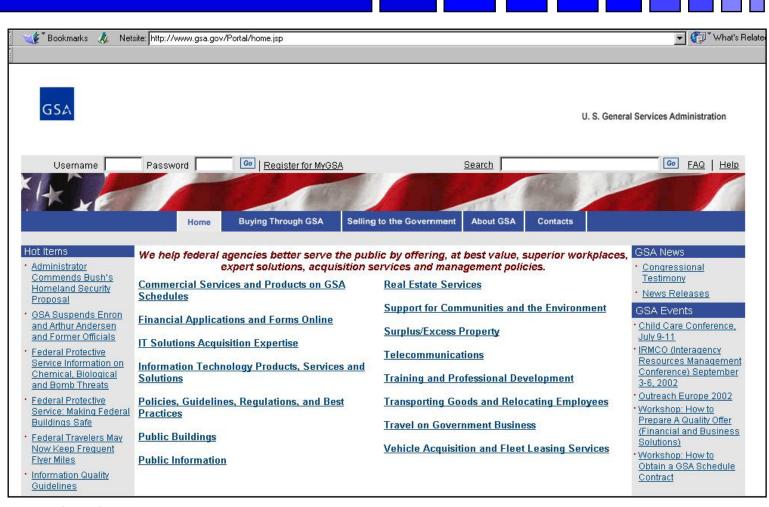

# e-Tools...

- www.gsa.gov
- www.gsa.gov/
  - -schedules
  - -elibrary
  - -gsaadvantage
  - -vsc
- **fsstraining.gsa.gov**

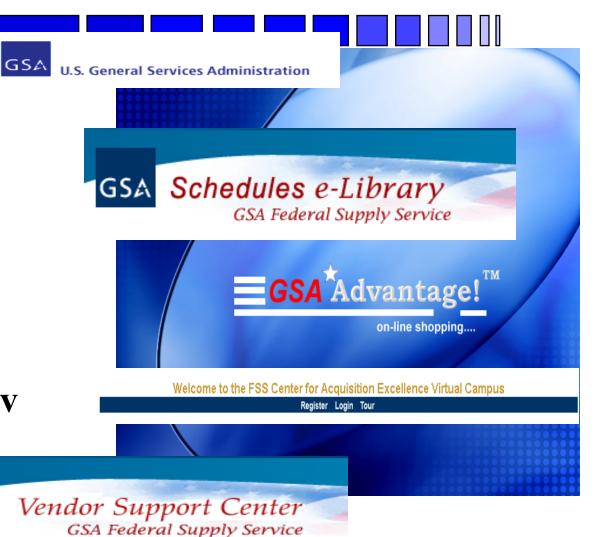

George Mason University
Procurement Technical Assistance Program

### **General Services Administration E-library**

http://www.gsaelibrary.gsa.gov/elib/eLibrary.jsp

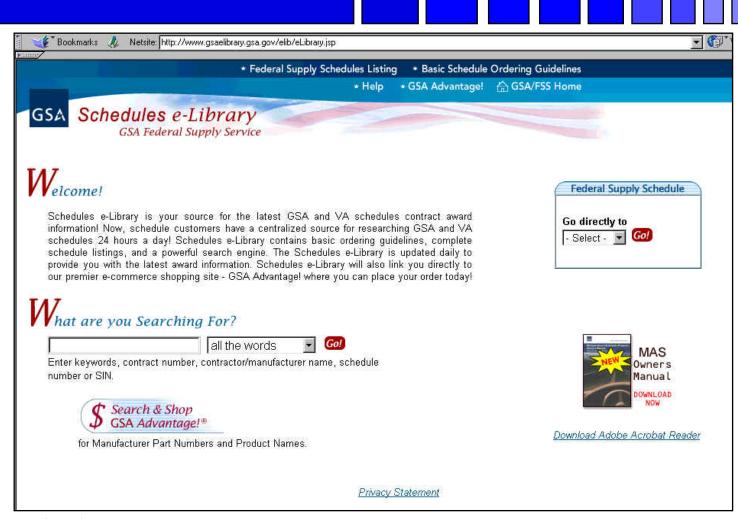

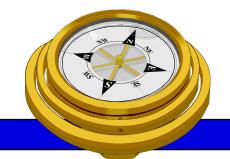

## How To Get Started?

- ✓ Identify your product or service (NAICS/FSC)
- ✓ Register
- Determine who buys your goods or services
- ✓ Familiarize yourself with government contracting procedures.
- Seek additional assistance as needed.
- Explore subcontracting opportunities
- □ *Focus* and Market your firm

## **OSDBU** Interagency Council

http://www.osdbu.gov/

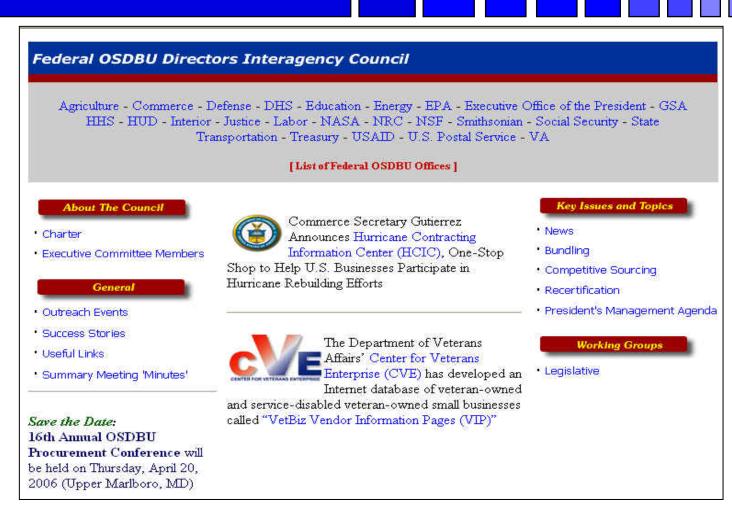

#### Other PTAC's

#### http://www.dla.mil/db/procurem.htm

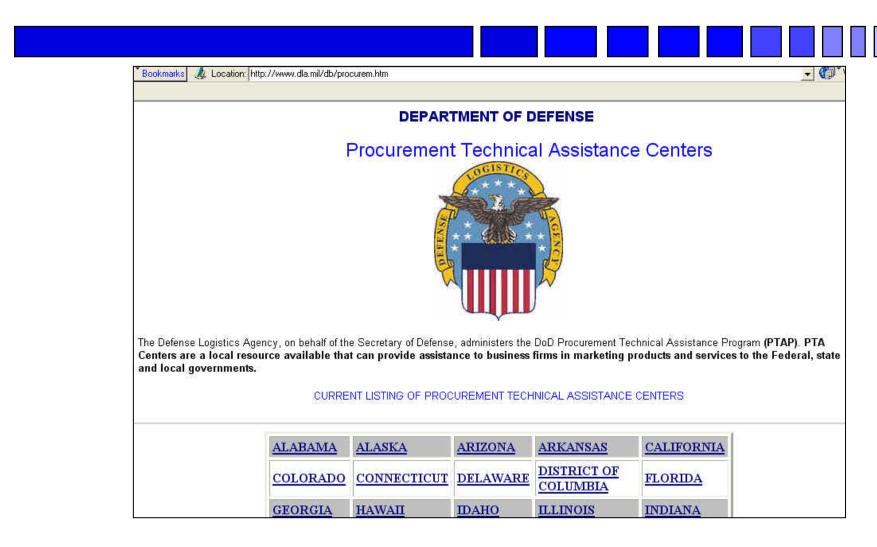

# SBA Government Contracting Assistance Directory

http://www.sba.gov/gc/asstdir.html

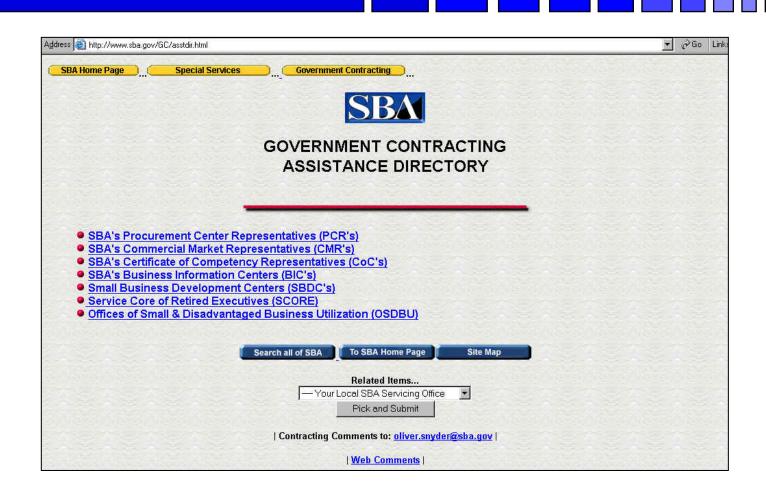

## **SBA SBDC Listings**

http://www.sba.gov/sbdc

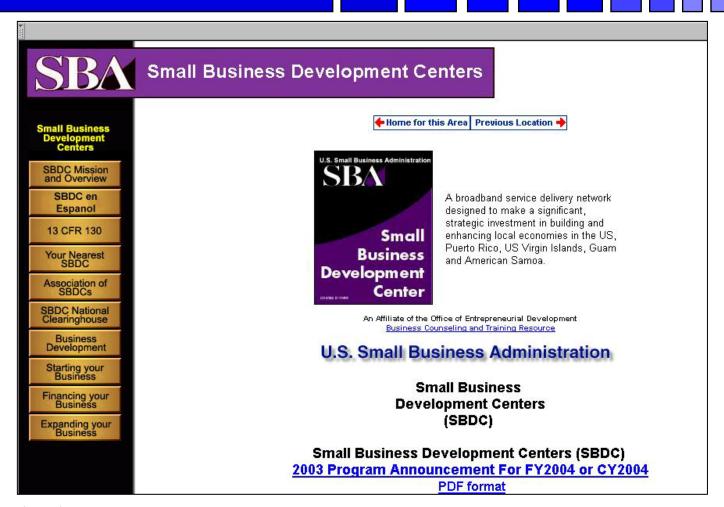

# **SBA SCORE Listings**

http://www.score.org/

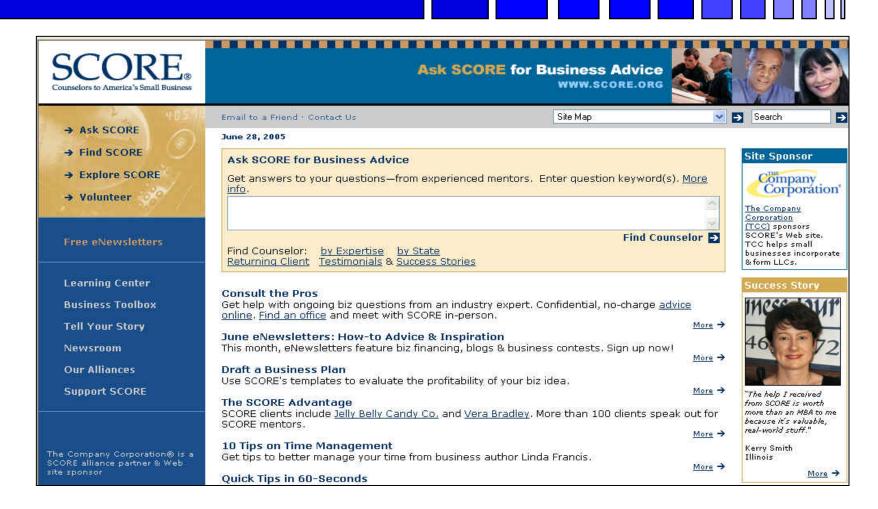

## Woman's Business Web Sites

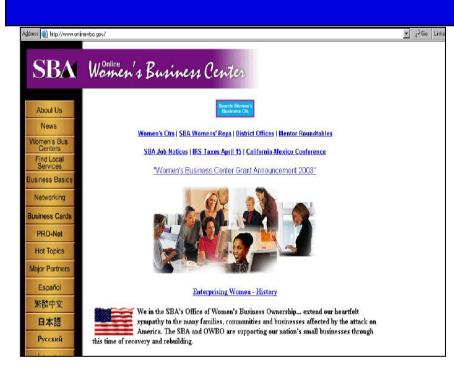

www.onlinewbc.gov/

#### www.womenbiz.gov

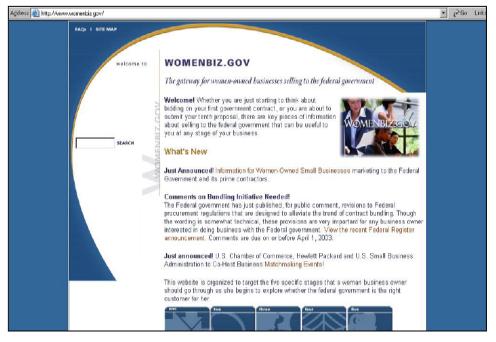

## Woman's Business Center

## http://www.wbcnova.org

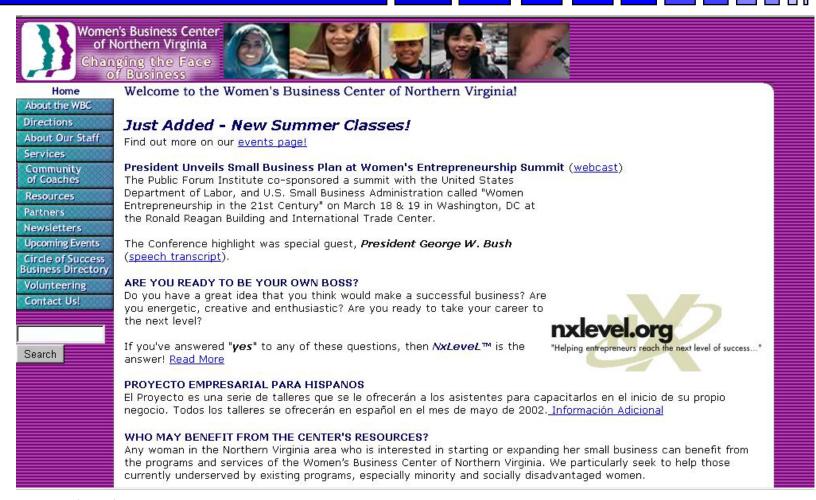

#### **SBA VETS**

### http://www.sba.gov/VETS/

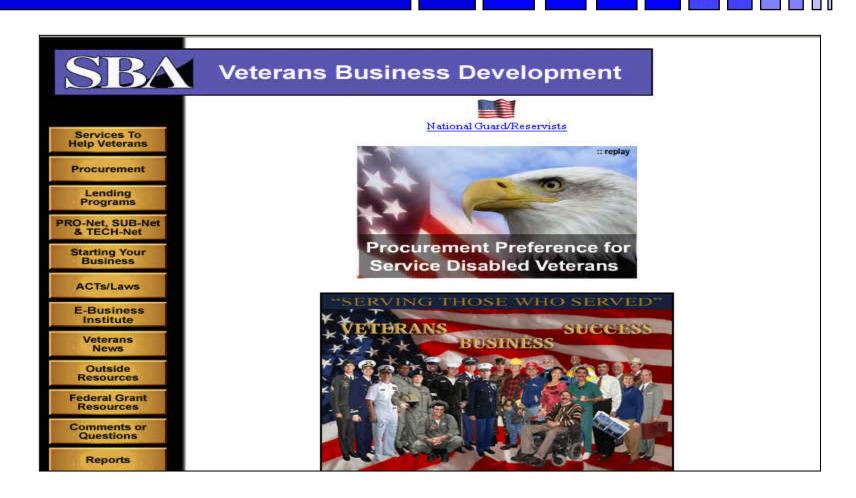

#### Veteran's Administration VETBIZ

## http://www.va.gov/vetbiz/

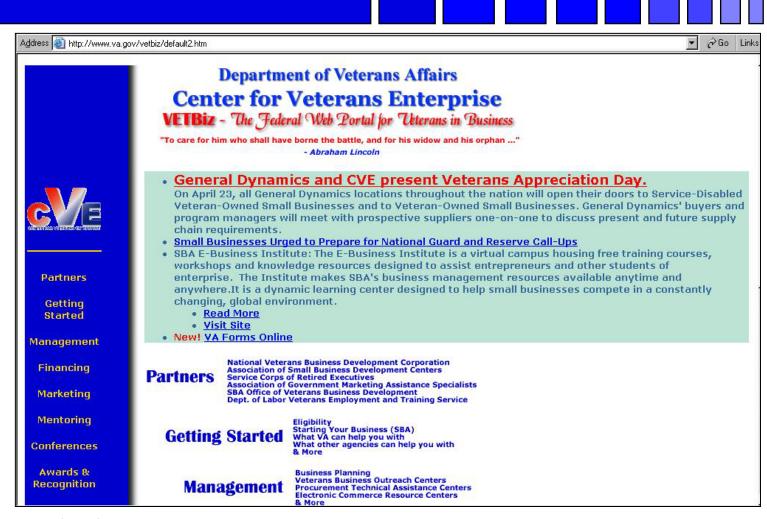

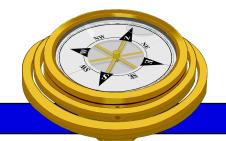

## How To Get Started?

- ✓ Identify your product or service (NAICS/FSC)
- ✓ Register
- Determine who buys your goods or services
- ✓ Familiarize yourself with government contracting procedures.
- ✓ Seek additional assistance as needed.
- Explore subcontracting/teaming opportunities
- □ *Focus* and Market your firm

#### **SBA SUB-Net**

#### http://web.sba.gov/subnet/

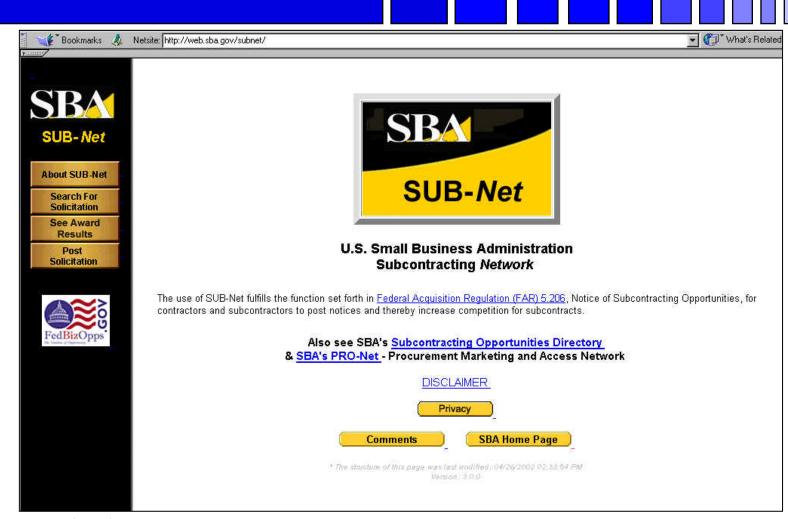

George Mason University
Procurement Technical Assistance Program

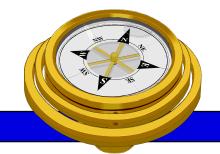

## How To Get Started?

- ✓ Identify your product or service (NAICS/FSC)
- ✓ Register
- Determine who buys your goods or services
- ✓ Familiarize yourself with government contracting procedures.
- Seek additional assistance as needed.
- Explore subcontracting/teaming opportunities
- ✓ *Focus* and Market your firm

## **Market Your Business**

#### **Associations**

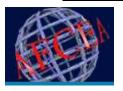

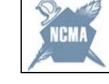

**AFCEA** 

NCMA

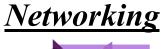

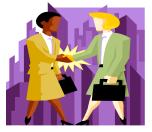

#### **Conferences**

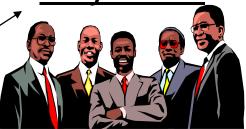

#### Market Research

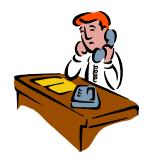

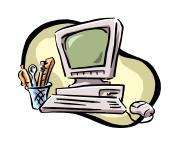

#### **Targeted Sales Calls**

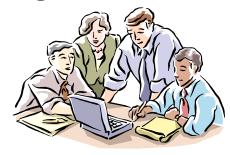

George Mason University
Procurement Technical Assistance Program

## **Market Your Business**

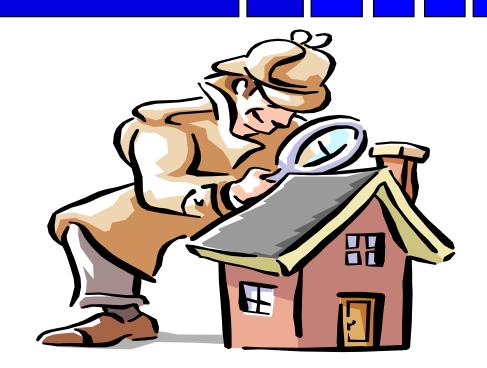

# Focus!!!!

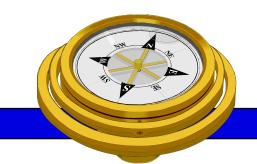

# Remember!!!

There are only two kinds of Companies.... the quick and the dead!

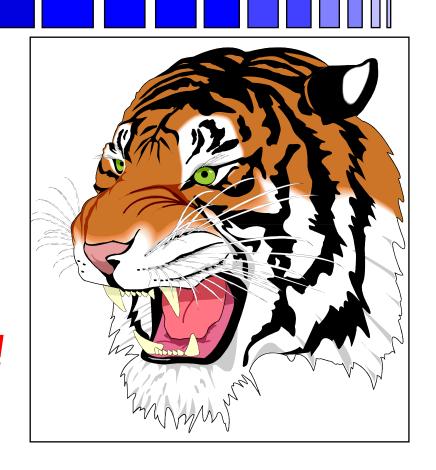

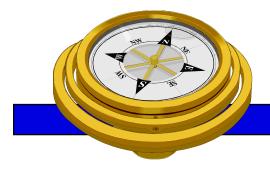

# George Mason University PTAP 4031 University Drive, Suite 200 Fairfax, VA 22030

Phone: 703-277-7700

Fax: 703-352-8195

www.gmu.edu/gmu/PTAP

"bringing business and government closer together"